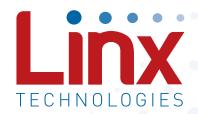

# RM Series GPS Receiver Module Data Guide

Wireless made simple®

Warning: Linx radio frequency ("RF") products may be used to control machinery or devices remotely, including machinery or devices that can cause death, bodily injuries, and/or property damage if improperly or inadvertently triggered, particularly in industrial settings or other applications implicating life-safety concerns. No Linx Technologies product is intended for use in any application without redundancies where the safety of life or property is at risk.

The customers and users of devices and machinery controlled with RF products must understand and must use all appropriate safety procedures in connection with the devices, including without limitation, using appropriate safety procedures to prevent inadvertent triggering by the user of the device and using appropriate security codes to prevent triggering of the remote controlled machine or device by users of other remote controllers.

All RF products are susceptible to RF interference that can prevent communication. Lack of good sight of the GPS satellites (open sky) can affect the accuracy of a position fix or prevent a fix entirely.

Do not use any Linx product over the limits in this data guide. Excessive voltage or extended operation at the maximum voltage could cause product failure. Exceeding the reflow temperature profile could cause product failure which is not immediately evident.

<u>Do not make any physical or electrical modifications to any Linx</u> <u>product.</u> This will void the warranty and regulatory and UL certifications and may cause product failure which is not immediately evident.

Warning: This product incorporates numerous static-sensitive components. Always wear an ESD wrist strap and observe proper ESD handling procedures when working with this device. Failure to observe this precaution may result in module damage or failure.

| 20 | 104 - Restore Default Configuration |
|----|-------------------------------------|
| 20 | 161 - Standby Mode                  |
| 21 | 220 - Position Fix Interval         |
| 22 | 223 - Extended Receive Time         |
| 23 | 225 - Receiver Duty Cycle           |
| 24 | 251 - Baud Rate                     |
| 25 | Position Fix Interval               |
| 26 | DGPS Source                         |
| 27 | SBAS Enable                         |
| 28 | NMEA Output Messages                |
| 29 | Set Datum                           |
| 30 | Static Navigation Threshold         |
| 31 | Typical Applications                |
| 32 | Master Development System           |
| 33 | Microstrip Details                  |
| 34 | Board Layout Guidelines             |
| 35 | Pad Layout                          |
| 36 | Production Guidelines               |
| 36 | Hand Assembly                       |
| 36 | Automated Assembly                  |
| 37 | Reflow Temperature Profile          |
| 37 | Shock During Reflow Transport       |
| 37 | Washability                         |
| 38 | Appendix A                          |
| 46 | Resources                           |
| 46 | Support                             |
| 46 | RF Design Services                  |
| 46 | Antenna Factor Antennas             |
| 47 | Notes                               |

## **Ordering Information**

| Ordering Information          |                                                      |
|-------------------------------|------------------------------------------------------|
| Part Number                   | Description                                          |
| RXM-GPS-RM-x                  | RM Series GPS Receiver Module                        |
| MDEV-GPS-RM                   | RM Series GPS Receiver Master Development System     |
| EVM-GPS-RM                    | RM Series Evaluation Module                          |
| x = "T" for Tape and Reel, "I | B" for Bulk                                          |
| Reels are 1,500 pieces. Qua   | antities less than 1,500 pieces are supplied in bulk |

Figure 2: Ordering Information

## **Absolute Maximum Ratings**

| Absolute Maximum Ratings       |            |     |  |  |  |  |
|--------------------------------|------------|-----|--|--|--|--|
| Supply Voltage V <sub>cc</sub> | +4.3       | VDC |  |  |  |  |
| Input Battery Backup Voltage   | +4.3       | VDC |  |  |  |  |
| VCC_RF Output Current          | 50         | mA  |  |  |  |  |
| Operating Temperature          | -40 to +85 | °C  |  |  |  |  |
| Storage Temperature            | -40 to +85 | °C  |  |  |  |  |

Exceeding any of the limits of this section may lead to permanent damage to the device. Furthermore, extended operation at these maximum ratings may reduce the life of this device.

Figure 3: Absolute Maximum Ratings

## **Electrical Specifications**

| Parameter              | Symbol           | Min. | Тур.  | Max. | Units | Notes |
|------------------------|------------------|------|-------|------|-------|-------|
| Power Supply           |                  |      |       |      |       |       |
| Operating Voltage      | V <sub>cc</sub>  | 3.0  | 3.3   | 4.3  | VDC   |       |
| Supply Current         | I <sub>cc</sub>  |      |       |      |       |       |
| Peak                   |                  |      |       | 44   | mA    | 1     |
| Acquisition            |                  |      | 14    |      | mA    | 1     |
| Tracking               |                  |      | 12    |      | mA    | 1     |
| Standby                |                  |      | 0.135 |      | mA    | 1     |
| Backup Battery Voltage | V <sub>BAT</sub> | 2.0  |       | 4.3  | VDC   |       |
| Backup Battery Current | I <sub>BAT</sub> |      | 6     |      | μΑ    | 2     |

## Pin Assignments

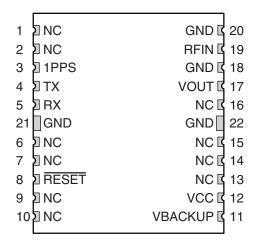

Figure 5: RM Series GPS Receiver Pinout (Top View)

## **Pin Descriptions**

| Pin Descriptio                          | ns      |     |                                                                                                    |
|-----------------------------------------|---------|-----|----------------------------------------------------------------------------------------------------|
| Pin Number                              | Name    | I/O | Description                                                                                           |
| 1, 2, 6, 7, 9,<br>10, 13, 14,<br>15, 16 | NC      | _   | No electrical connection                                                                              |
| 3                                       | 1PPS    | 0   | 1 Pulse Per Second                                                                                    |
| 4                                       | TX      | 0   | Serial output (default NMEA)                                                                          |
| 5                                       | RX      | 1   | Serial input (default NMEA)                                                                           |
| 8                                       | RESET   | I   | Active low module reset. This line is pulled high internally. Leave it unconnected if it is not used. |
| 11                                      | VBACKUP | Р   | Backup battery supply voltage. This line must be powered to enable the module.                        |
| 12                                      | VCC     | Р   | Supply Voltage                                                                                        |
| 17                                      | VOUT    | 0   | 2.8V output for an active antenna                                                                     |
| 18, 20, 21, 22                          | GND     | Р   | Ground                                                                                                |
| 19                                      | RFIN    | 1   | GPS RF signal input                                                                                   |

Figure 6: RM Series GPS Receiver Pin Descriptions

## Time To First Fix (TTFF)

TTFF is often broken down into three parts.

Cold: A cold start is when the receiver has no accurate knowledge of its position or time. This happens when the receiver's internal Real Time Clock (RTC) has not been running or it has no valid ephemeris or almanac data. In a cold start, the receiver takes up to 30 seconds to acquire its position.

Warm: A typical warm start is when the receiver has valid almanac and time data and has not significantly moved since its last valid position calculation. This happens when the receiver has been shut down for more than 2 hours, but still has its last position, time, and almanac saved in memory, and its RTC has been running. The receiver can predict the location of the current visible satellites and its location; however, it needs to wait for an ephemeris broadcast (every 30 seconds) before it can accurately calculate its position.

Hot: A hot start is when the receiver has valid ephemeris, time, and almanac data. In a hot start, the receiver takes 1 second to acquire its position. The time to calculate a fix in this state is sometimes referred to as Time to Subsequent Fix or TTSF.

## **Module Description**

The RM Series GPS Receiver module is based on the MediaTek MT3337 chipset, which consumes less power than competitive products while providing exceptional performance even in dense foliage and urban canyons. No external RF components are needed other than an antenna. The simple serial interface and industry standard NMEA protocol make integration of the RM Series into an end product extremely straightforward.

The module's high-performance RF architecture allows it to receive GPS signals that are as low as –161dBm. The RM Series can track up to 22 satellites at the same time. Once locked onto the visible satellites, the receiver calculates the range to the satellites and determines its position and the precise time. It then outputs the data through a standard serial port using several standard NMEA protocol formats.

The GPS core handles all of the necessary initialization, tracking, and calculations autonomously, so no programming is required. The RF section is optimized for low level signals, and requires no production tuning.

#### **Antenna Considerations**

The RM Series module is designed to utilize a wide variety of external antennas. The module has a regulated power output which simplifies the use of GPS antenna styles which require external power. This allows the designer great flexibility, but care must be taken in antenna selection to ensure optimum performance. For example, a handheld device may be used in many varying orientations so an antenna element with a wide and uniform pattern may yield better overall performance than an antenna element with high gain and a correspondingly narrower beam. Conversely, an antenna mounted in a fixed and predictable manner may benefit from pattern and gain characteristics suited to that application. Evaluating multiple antenna solutions in real-world situations is a good way to rapidly assess which will best meet the needs of your application.

For GPS, the antenna should have good right hand circular polarization characteristics (RHCP) to match the polarization of the GPS signals. Ceramic patches are the most commonly used style of antenna, but there are many different shapes, sizes and styles of antennas available. Regardless of the construction, they will generally be either passive or active types. Passive antennas are simply an antenna tuned to the correct frequency. Active antennas add a Low Noise Amplifier (LNA) after the antenna and before the module to amplify the weak GPS satellite signals.

For active antennas, a 300 ohm ferrite bead can be used to connect the VOUT line to the RFIN line. This bead prevents the RF from getting into the power supply, but allows the DC voltage onto the RF trace to feed into the antenna. A series capacitor inside the module prevents this DC voltage from affecting the bias on the module's internal LNA.

Maintaining a 50 ohm path between the module and antenna is critical. Errors in layout can significantly impact the module's performance. Please review the layout guidelines section carefully to become more familiar with these considerations.

#### Slow Start Time

The most critical factors in start time are current ephemeris data, signal strength and sky view. The ephemeris data describes the path of each satellite as they orbit the earth. This is used to calculate the position of a satellite at a particular time. This data is only usable for a short period of time, so if it has been more than a few hours since the last fix or if the location has significantly changed (a few hundred miles), then the receiver may need to wait for a new ephemeris transmission before a position can be calculated. The GPS satellites transmit the ephemeris data every 30 seconds. Transmissions with a low signal strength may not be received correctly or be corrupted by ambient noise. The view of the sky is important because the more satellites the receiver can see, the faster the fix and the more accurate the position will be when the fix is obtained.

If the receiver is in a very poor location, such as inside a building, urban canyon, or dense foliage, then the time to first fix can be slowed. In very poor locations with poor signal strength and a limited view of the sky with outdated ephemeris data, this could be on the order of several minutes. In the worst cases, the receiver may need to receive almanac data, which describes the health and course data for every satellite in the constellation. This data is transmitted every 15 minutes. If a lock is taking a long time, try to find a location with a better view of the sky and fewer obstructions. Once locked, it is easier for the receiver to maintain the position fix.

## NMEA Output Messages

The following sections outline the data structures of the various NMEA messages that are supported by the module. By default, the NMEA commands are output at 9,600bps, 8 data bits, no parity and 1 stop bit.

Four messages are output at a 1Hz rate by default; GGA, GSA, GSV and RMC. GLL and VTG can be enabled using the input messages. These messages are shown in Figure 8.

| NMEA O | utput Messages                                                                                                    |
|--------|----------------------------------------------------------------------------------------------------|
| Name   | Description                                                                                                    |
| GGA    | Contains the essential fix data which provide location and accuracy                                                                                                    |
| GLL    | Contains just position and time                                                                                                    |
| GSA    | Contains data on the Dilution of Precision (DOP) and which satellites are used                                                                                                    |
| GSV    | Contains the satellite location relative to the receiver and its signal to noise ratio. Each message can describe 4 satellites so multiple messages may be output depending on the number of satellites being tracked. |
| RMC    | Contains the minimum data of time, position, speed and course                                                                                                    |
| VTG    | Contains the course and speed over the ground                                                                                                    |

Figure 8: NMEA Output Messages

Details of each message and examples are given in the following sections.

## GLL - Geographic Position - Latitude / Longitude

Figure 11 contains the values for the following example:

\$GPGLL,2503.6319,N,12136.0099,E,053740.000,A,A\*52

| Geographic Positio  | n – Latitude / I | _ongitude | Example                                                                |
|---------------------|------------------|-----------|------------------------------------------------------------------------|
| Name                | Example          | Units     | Description                                                            |
| Message ID          | \$GPGLL          |           | GLL protocol header                                                    |
| Latitude            | 2503.6319        |           | ddmm.mmmm                                                              |
| N/S Indicator       | N                |           | N=north or S=south                                                     |
| Longitude           | 12136.0099       |           | dddmm.mmm                                                              |
| E/W Indicator       | Е                |           | E=east or W=west                                                       |
| UTC Time            | 053740.000       |           | hhmmss.sss                                                             |
| Status              | А                |           | A=data valid or V=data not valid                                       |
| Mode                | А                |           | A=autonomous, D=DGPS, N=Data not valid, R=Coarse Position, S=Simulator |
| Checksum            | *52              |           |                                                                        |
| <cr> <lf></lf></cr> |                  |           | End of message termination                                             |

Figure 11: Geographic Position – Latitude / Longitude Example

## GSA – GPS DOP and Active Satellites

Figure 12 contains the values for the following example:

\$GPGSA,A,3,24,07,17,11,28,08,20,04,,,,,2.0,1.1,1.7\*35

| GPS DOP and Active   | e Satellites Ex | ample |                                  |
|----------------------|-----------------|-------|----------------------------------|
| Name                 | Example         | Units | Description                      |
| Message ID           | \$GPGSA         |       | GSA protocol header              |
| Mode 1               | А               |       | See Figure 14                    |
| Mode 2               | 3               |       | 1=No fix, 2=2D, 3=3D             |
| ID of satellite used | 24              |       | Sv on Channel 1                  |
| ID of satellite used | 07              |       | Sv on Channel 2                  |
|                      |                 |       |                                  |
| ID of satellite used |                 |       | Sv on Channel N                  |
| PDOP                 | 2.0             |       | Position Dilution of Precision   |
| HDOP                 | 1.1             |       | Horizontal Dilution of Precision |
| VDOP                 | 1.7             |       | Vertical Dilution of Precision   |
| Checksum             | *35             |       |                                  |
| <cr> <lf></lf></cr>  |                 |       | End of message termination       |

Figure 12: GPS DOP and Active Satellites Example

## RMC - Recommended Minimum Specific GPS Data

Figure 15 contains the values for the following example:

\$GPRMC,053740.000,A,2503.6319,N,12136.0099,E,2.69,79.65,100106,,,A\*53

| Recommended Min     | imum Specific | GPS Data | Example                                                                             |
|---------------------|---------------|----------|-------------------------------------------------------------------------------------|
| Name                | Example       | Units    | Description                                                                         |
| Message ID          | \$GPRMC       |          | RMC protocol header                                                                 |
| UTC Time            | 053740.000    |          | hhmmss.sss                                                                          |
| Status              | А             |          | A=data valid or V=data not valid                                                    |
| Latitude            | 2503.6319     |          | ddmm.mmmm                                                                           |
| N/S Indicator       | N             |          | N=north or S=south                                                                  |
| Longitude           | 12136.0099    |          | dddmm.mmmm                                                                          |
| E/W Indicator       | Е             |          | E=east or W=west                                                                    |
| Speed over ground   | 2.69          | knots    | TRUE                                                                                |
| Course over ground  | 79.65         | degrees  |                                                                                     |
| Date                | 100106        |          | ddmmyy                                                                              |
| Magnetic Variation  |               | degrees  | Not available, null field                                                           |
| Variation Sense     |               |          | E=east or W=west (not shown)                                                        |
| Mode                | А             |          | A=autonomous, D=DGPS, E=DR, N=<br>Data not valid, R=Coarse Position,<br>S=Simulator |
| Checksum            | *53           |          |                                                                                     |
| <cr> <lf></lf></cr> |               |          | End of message termination                                                          |

Figure 15: Recommended Minimum Specific GPS Data Example

## Input Messages

The following outlines the serial commands input into the module for configuration. There are 3 types of input messages: commands, writes and reads. The module outputs a response for each input message.

The commands are used to change the operating state of the module. The writes are used to change the module's configuration and the reads are used to read out the current configuration. Messages are formatted as shown in Figure 18. All fields in each message are separated by a comma.

| Serial Data Structur | e                   |                                                                                                    |
|----------------------|---------------------|----------------------------------------------------------------------------------------------------|
| Name                 | Example             | Description                                                                                                    |
| Start Sequence       | \$PMTK              |                                                                                                    |
| Message ID           | <mid></mid>         | Message Identifier consisting of three numeric characters.                                                                                                    |
| Payload              | DATA                | Message specific data.                                                                                                    |
| Checksum             | CKSUM               | CKSUM is a two-hex character checksum as defined in the NMEA specification, NMEA-0183 Standard for Interfacing Marine Electronic Devices. Checksums are required on all input messages.                                 |
| End Sequence         | <cr> <lf></lf></cr> | Each message must be terminated using Carriage Return (CR) Line Feed (LF) (\r\n, 0x0D0A) to cause the receiver to process the input message. They are not printable ASCII characters, so are omitted from the examples. |

Figure 18: Serial Data Structure

Figure 19 shows the input commands.

| Input Co | mmands                        |
|----------|-------------------------------|
| Name     | Description                   |
| 101      | Hot Re-start                  |
| 102      | Warm Re-start                 |
| 103      | Cold Re-start                 |
| 104      | Restore Default Configuration |
| 161      | Standby Mode                  |
| 220      | Position Fix Interval         |
| 223      | Ephemeris Data Receive Time   |
| 225      | Receiver Duty Cycle           |
| 251      | Baud Rate                     |
|          |                               |

Figure 19: Input Commands

#### 101 - Hot Re-start

This command instructs the module to conduct a hot re-start using all of the data stored in memory. Periodic mode and static navigation settings are returned to default when this command is executed.

\$PMTK101\*32<CR><LF>

#### 102 - Warm Re-start

This command instructs the module to conduct a warm re-start that does not use the saved ephemeris data. Periodic mode and static navigation settings are returned to default when this command is executed.

\$PMTK102\*31<CR><LF>

#### 103 - Cold Re-start

This command instructs the module to conduct a cold re-start that does not use any of the data from memory. Periodic mode and static navigation settings are returned to default when this command is executed.

\$PMTK103\*30<CR><LF>

#### 104 - Restore Default Configuration

This command instructs the module to conduct a cold re-start and return all configurations to the factory default settings.

\$PMTK104\*37<CR><LF>

## 161 - Standby Mode

This command instructs the module to enter a low power standby mode. Any activity on the RX line wakes the module.

\$PMTK161,0\*28<CR><LF>

The module outputs the startup message when it wakes up.

\$PMTK010.001\*2E<CR><LF>

#### 223 - Extended Receive Time

This command extends the amount of time that the receiver is on when in duty cycle mode. This allows the module to refresh its stored ephemeris data by staying awake until it received the data from the satellites.

| Extended Receive Time Command and Response |        |     |            |                |               |          |                    |  |  |
|--------------------------------------------|--------|-----|------------|----------------|---------------|----------|--------------------|--|--|
| Command                                    |        |     |            |                |               |          |                    |  |  |
| Start                                      | Msg ID | SV  | On<br>Time | Extend<br>Time | Extend<br>Gap | Checksum | End                |  |  |
| \$PMTK                                     | 223    | ,SV | ,SNR       | ,EXT           | ,EXG          | *Cksum   | <cr><lf></lf></cr> |  |  |
| Response                                   |        |     |            |                |               |          |                    |  |  |
| Start Msg ID CMD Flag Checksum End         |        |     |            |                |               |          |                    |  |  |
| \$PMTK                                     |        |     |            |                |               |          |                    |  |  |

Figure 23: Extended Receive Time Command and Response

| Extend | Extended Receive Time Fields                                                                                                    |  |  |  |  |  |
|--------|----------------------------------------------------------------------------------------------------|--|--|--|--|--|
| Field  | Description                                                                                                    |  |  |  |  |  |
| SV     | The minimum number of satellites required to have valid ephemeris data. The extend time triggers when the number of satellites with valid ephemeris data falls below this number. The value is 1 to 4. |  |  |  |  |  |
| SNR    | The minimum SNR of the satellites used for a position fix. The module will not wait for ephemeris data from any satellites whose SNR is below this value.                                              |  |  |  |  |  |
| EXT    | The extended time in ms to stay on to receive ephemeris data. This value can range from 40000 to 180000.                                                                                               |  |  |  |  |  |
| EXG    | The minimum time in ms between a subsequent extended receive period. This value can range from 0 to 3600000.                                                                                           |  |  |  |  |  |

Figure 24: Extended Receive Time Fields

The following example configures an extended on time to trigger if less than 1 satellite has valid ephemeris data. The satellite must have a signal to noise ratio higher than 30dB–Hz in order to be used. The module will stay on for 180,000ms and will have a gap time of 60,000ms.

\$PMTK223,1,30,180000,60000\*16<CR><LF>

## 251 - Baud Rate

This command sets the serial port baud rate.

| Serial Po | Serial Port Baud Rate Command and Response |       |          |                    |                    |  |  |  |  |
|-----------|--------------------------------------------|-------|----------|--------------------|--------------------|--|--|--|--|
| Commar    |                                            |       |          |                    |                    |  |  |  |  |
| Start     | Msg ID                                     | Rate  | Checksum | End                |                    |  |  |  |  |
| \$PMTK    | 251                                        | ,Rate | *Cksum   | <cr><lf></lf></cr> |                    |  |  |  |  |
| Respons   |                                            |       |          |                    |                    |  |  |  |  |
| Start     | Msg ID                                     | CMD   | Flag     | Checksum           | End                |  |  |  |  |
| \$PMTK    | 001                                        | ,251  | ,Flg     | *Cksum             | <cr><lf></lf></cr> |  |  |  |  |
|           |                                            |       |          |                    |                    |  |  |  |  |

Figure 27: Serial Port Baud Rate Command and Response

Rate = serial port baud rate

0 = default setting (9,600bps)

4800

9600

14400

19200

38400

57600

115200

The following example sets the baud rate to 57,600bps.

\$PMTK251,57600\*2C<CR><LF>

#### **DGPS Source**

This enables or disables DGPS mode and configures its source.

| Write Message           Start         Msg ID         Mode         Checksum         End           \$PMTK         301         ,Mode         *Cksum <cr><lf>           Acknowledge Response Message           Start         Msg ID         CMD         Flag         Checksum         End           \$PMTK         001         ,301         ,Flg         *Cksum         <cr><lf>           Read Message           Start         Msg ID         Checksum         End           \$PMTK         401         *37         <cr><lf></lf></cr></lf></cr></lf></cr> | DGPS S   | ouce Comn        | nand and Re | esponse            |                    |                    |  |  |  |
|----------------------------------------------------------------------------------------------------|----------|------------------|-------------|--------------------|--------------------|--------------------|--|--|--|
| \$PMTK         301         ,Mode         *Cksum <cr><lf>           Acknowledge Response Message           Start         Msg ID         CMD         Flag         Checksum         End           \$PMTK         001         ,301         ,Flg         *Cksum         <cr><lf>           Read Message           Start         Msg ID         Checksum         End           \$PMTK         401         *37         <cr><lf></lf></cr></lf></cr></lf></cr>                                                                                                  | Write Mo | essage           |             |                    |                    |                    |  |  |  |
| Acknowledge Response Message           Start         Msg ID         CMD         Flag         Checksum         End           \$PMTK         001         ,301         ,Flg         *Cksum <cr><lf>           Read Message           Start         Msg ID         Checksum         End           \$PMTK         401         *37         <cr><lf></lf></cr></lf></cr>                                                                                                    | Start    | Msg ID           | Mode        | Checksum           | End                |                    |  |  |  |
| Start         Msg ID         CMD         Flag         Checksum         End           \$PMTK         001         ,301         ,Flg         *Cksum <cr><lf>           Read Message           Start         Msg ID         Checksum         End           \$PMTK         401         *37         <cr><lf></lf></cr></lf></cr>                                                                                                    | \$PMTK   | 301              | ,Mode       | *Cksum             | <cr><lf></lf></cr> |                    |  |  |  |
| \$PMTK         001         ,301         ,Flg         *Cksum <cr><lf>           Read Message           Start         Msg ID         Checksum         End           \$PMTK         401         *37         <cr><lf></lf></cr></lf></cr>                                                                                                    | Acknow   | ledge Respo      | onse Messa  | ge                 |                    |                    |  |  |  |
| Read Message Start Msg ID Checksum End \$PMTK 401 *37 <cr><lf></lf></cr>                                                                                                    | Start    | Msg ID           | CMD         | Flag               | Checksum           | End                |  |  |  |
| Start         Msg ID         Checksum         End           \$PMTK         401         *37 <cr><lf></lf></cr>                                                                                                    | \$PMTK   | 001              | ,301        | ,Flg               | *Cksum             | <cr><lf></lf></cr> |  |  |  |
| \$PMTK 401 *37 <cr><lf></lf></cr>                                                                                                    | Read M   | essage           |             |                    |                    |                    |  |  |  |
| <u> </u>                                                                                                    | Start    | Msg ID           | Checksum    | End                |                    |                    |  |  |  |
| Response Message                                                                                                    | \$PMTK   | 401              | *37         | <cr><lf></lf></cr> |                    |                    |  |  |  |
|                                                                                                    | Respons  | Response Message |             |                    |                    |                    |  |  |  |
| Start Msg ID Mode Checksum End                                                                                                    | Start    | Msg ID           | Mode        | Checksum           | End                |                    |  |  |  |
| \$PMTK 501 ,Mode *Cksum <cr><lf></lf></cr>                                                                                                    | \$PMTK   | 501              | ,Mode       | *Cksum             | <cr><lf></lf></cr> |                    |  |  |  |

Figure 29: DGPS Source Command and Response

Mode = DGPS source mode

0 = No DGPS source

1 = RTCM

2 = WAAS

Differential Global Positioning System (DGPS) enhances GPS by using fixed, ground-based reference stations that broadcast the difference between the positions indicated by the satellite systems and the known fixed positions. The Radio Technical Commission for Maritime Services (RTCM) is an international standards organization that has a standard for DGPS. Wide Area Augmentation System (WAAS) is maintained by the FAA to improve aircraft navigation. This setting automatically switches among WAAS, EGNOS, MSAS and GAGAN when detected in covered regions

The following example sets the DGPS source to RTCM.

\$PMTK301.1\*2D<CR><LF>

The following example reads the current DGPS source and the module responds with the DGPS source as RTCM.

\$PMTK401\*37<CR><LF> \$PMTK501,1\*2B<CR><LF>

#### NMEA Output Messages

This configures how often each NMEA output message is output.

| NMEA Output Messages Command and Response |                              |      |           |           |           |           |      |                                          |     |                    |  |
|-------------------------------------------|------------------------------|------|-----------|-----------|-----------|-----------|------|------------------------------------------|-----|--------------------|--|
| Write I                                   | Write Message                |      |           |           |           |           |      |                                          |     |                    |  |
| Start                                     | Msg<br>ID                    | GLL  | RMC       | VTG       | GGA       | GSA       | GSV  | DATA                                     | CK  | End                |  |
| \$PMTK                                    | 314                          | ,GLL | ,RMC      | ,VTG      | ,GGA      | ,GSA      | ,GSV | ,0,0,0,0,0,0,0,0,0,0,0,0,0,0,0,0,0,0,0,0 | *CK | <cr><lf></lf></cr> |  |
| Acknow                                    | Acknowledge Response Message |      |           |           |           |           |      |                                          |     |                    |  |
| Start                                     | Msg<br>ID                    | CMD  | Flag      | CK        | Eı        | nd        |      |                                          |     |                    |  |
| \$PMTK                                    | 001                          | ,314 | ,Flg      | *CK       | <cr></cr> | <lf></lf> |      |                                          |     |                    |  |
| Read M                                    | Read Message                 |      |           |           |           |           |      |                                          |     |                    |  |
| Start                                     | Msg<br>ID                    | CK   | Er        | nd        |           |           |      |                                          |     |                    |  |
| \$PMTK                                    | 414                          | *33  | <cr></cr> | <lf></lf> |           |           |      |                                          |     |                    |  |
| Respor                                    | Response Message             |      |           |           |           |           |      |                                          |     |                    |  |
| Start                                     | Msg<br>ID                    | GLL  | RMC       | VTG       | GGA       | GSA       | GSV  | DATA                                     | CK  | End                |  |
| \$PMTK                                    | 514                          | ,GLL | ,RMC      | ,VTG      | ,GGA      | ,GSA      | ,GSV | ,0,0,0,0,0,0,0,0,0,0,0,0,0,0,0,0,0,0,0,0 | *CK | <cr><lf></lf></cr> |  |

Figure 31: NMEA Output Messages Command and Response

Each field has a value of 1 through 5 which indicates how many position fixes should be between each time the message is output. A 1 configures the message to be output every position fix. A value of 2 configures the message to be output every other position fix and a value of 5 configures it for every 5th position fix. This along with message 220 or 300 sets the time between message outputs. A value of 0 disables the message.

GLL and VTG are disabled by default, but are enabled with this message.

The example below sets all of the messages to be output every fix.

The following example reads the current message configuration and the module responds that all supported messages are configured to be output on every position fix.

\$PMTK414\*33<CR><LF> \$PMTK514.1,1,1,1,1,1,0,0,0,0,0,0,0,0,0,0,0,0,0\*2E<CR><LF>

#### Static Navigation Threshold

This configures the speed threshold to trigger static navigation. If the measured speed is below the threshold then the module holds the current position and sets the speed to zero.

| Static N      | avigation Tl                 | hreshold Co | ommand and         | d Response         |                    |  |  |  |
|---------------|------------------------------|-------------|--------------------|--------------------|--------------------|--|--|--|
| Write Message |                              |             |                    |                    |                    |  |  |  |
| Start         | Msg ID                       | Thold       | Checksum           | End                |                    |  |  |  |
| \$PMTK        | 386                          | ,Thold      | *Cksum             | <cr><lf></lf></cr> |                    |  |  |  |
| Acknowl       | Acknowledge Response Message |             |                    |                    |                    |  |  |  |
| Start         | Msg ID                       | CMD         | Flag               | Checksum           | End                |  |  |  |
| \$PMTK        | 001                          | ,386        | ,Flg               | *Cksum             | <cr><lf></lf></cr> |  |  |  |
| Read Me       | Read Message                 |             |                    |                    |                    |  |  |  |
| Start         | Msg ID                       | Checksum    | End                |                    |                    |  |  |  |
| \$PMTK        | 447                          | *35         | <cr><lf></lf></cr> |                    |                    |  |  |  |
| Respons       | Response Message             |             |                    |                    |                    |  |  |  |
| Start         | Msg ID                       | Thold       | Checksum           | End                |                    |  |  |  |
| \$PMTK        | 527                          | ,Thold      | *Cksum             | <cr><lf></lf></cr> |                    |  |  |  |

Figure 33: Static Navigation Threshold Command and Response

Static navigation is disabled by default, and is set for walking speed.

Thold = speed threshold, from 0 to 2.0m/s. 0 =disabled.

The following example sets the threshold to 1.2m/s.

\$PMTK386,1.2\*3E<CR><LF>

The following example reads the static navigation threshold and the module responds with 1.2m/s

\$PMTK447\*35<CR><LF> \$PMTK527,1.20\*03<CR><LF>

## Master Development System

The RM Series Master Development System provides all of the tools necessary to evaluate the RM Series GPS receiver module. The system includes a fully assembled development board, an active antenna, development software and full documentation.

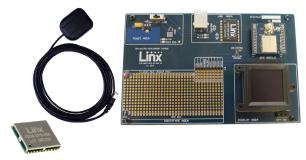

Figure 36: The RM Series Master Development System

The development board includes a power supply, a prototyping area for custom circuit development, and an OLED display that shows the GPS data without the need for a computer. A USB interface is also included for use with a PC running custom software or the included development software.

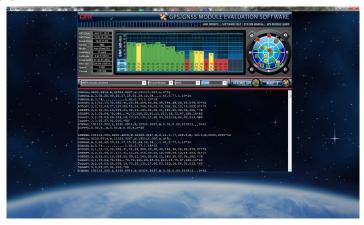

Figure 37: The Master Development System Software

The Master Development System software enables configuration of the receiver and displays the satellite data output by the receiver. The software can select from among all of the supported NMEA protocols for display of the data.

Full documentation for the board and software is included in the development system, making integration of the module straightforward.

## **Board Layout Guidelines**

The module's design makes integration straightforward; however, it is still critical to exercise care in PCB layout. Failure to observe good layout techniques can result in a significant degradation of the module's performance. A primary layout goal is to maintain a characteristic 50-ohm impedance throughout the path from the antenna to the module. Grounding, filtering, decoupling, routing and PCB stack-up are also important considerations for any RF design. The following section provides some basic design guidelines which may be helpful.

During prototyping, the module should be soldered to a properly laid-out circuit board. The use of prototyping or "perf" boards will result in poor performance and is strongly discouraged.

The module should, as much as reasonably possible, be isolated from other components on your PCB, especially high-frequency circuitry such as crystal oscillators, switching power supplies, and high-speed bus lines.

When possible, separate RF and digital circuits into different PCB regions. Make sure internal wiring is routed away from the module and antenna, and is secured to prevent displacement.

Do not route PCB traces directly under the module. There should not be any copper or traces under the module on the same layer as the module, just bare PCB. The underside of the module has traces and vias that could short or couple to traces on the product's circuit board.

The Pad Layout section shows a typical PCB footprint for the module. A ground plane (as large and uninterrupted as possible) should be placed on a lower layer of your PC board opposite the module. This plane is essential for creating a low impedance return for ground and consistent stripline performance.

Use care in routing the RF trace between the module and the antenna or connector. Keep the trace as short as possible. Do not pass under the module or any other component. Do not route the antenna trace on multiple PCB layers as vias will add inductance. Vias are acceptable for tying together ground layers and component grounds and should be used in multiples.

#### **Production Guidelines**

The module is housed in a hybrid SMD package that supports hand and automated assembly techniques. Since the modules contain discrete components internally, the assembly procedures are critical to ensuring the reliable function of the modules. The following procedures should be reviewed with and practiced by all assembly personnel.

## Hand Assembly

Pads located on the bottom of the module are the primary mounting surface (Figure 41). Since these pads are inaccessible during mounting, castellations that run up the side of the module have been provided to facilitate solder wicking to the module's underside. This allows for very

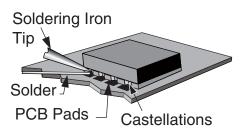

Figure 41: Soldering Technique

quick hand soldering for prototyping and small volume production. If the recommended pad guidelines have been followed, the pads will protrude slightly past the edge of the module. Use a fine soldering tip to heat the board pad and the castellation, then introduce solder to the pad at the module's edge. The solder will wick underneath the module, providing reliable attachment. Tack one module corner first and then work around the device, taking care not to exceed the times in Figure 42.

Warning: Pay attention to the absolute maximum solder times.

Absolute Maximum Solder Times

Hand Solder Temperature: +427°C for 10 seconds for lead-free alloys

Reflow Oven: +240°C max (see Figure 43)

Figure 42: Absolute Maximum Solder Times

## **Automated Assembly**

For high-volume assembly, the modules are generally auto-placed. The modules have been designed to maintain compatibility with reflow processing techniques; however, due to their hybrid nature, certain aspects of the assembly process are far more critical than for other component types. Following are brief discussions of the three primary areas where caution must be observed.

# Appendix A

The following datums are supported by the RM Series.

| RM Serie | s GPS Receiver Supported Dat | ums                                                                      |
|----------|------------------------------|--------------------------------------------------------------------------|
| Number   | Datum                        | Region                                                                   |
| 0        | WGS1984                      | International                                                            |
| 1        | Tokyo                        | Japan                                                                    |
| 2        | Tokyo                        | Mean for Japan, South Korea,<br>Okinawa                                  |
| 3        | User Setting                 | User Setting                                                             |
| 4        | Adindan                      | Burkina Faso                                                             |
| 5        | Adindan                      | Cameroon                                                                 |
| 6        | Adindan                      | Ethiopia                                                                 |
| 7        | Adindan                      | Mali                                                                     |
| 8        | Adindan                      | Mean for Ethiopia, Sudan                                                 |
| 9        | Adindan                      | Senegal                                                                  |
| 10       | Adindan                      | Sudan                                                                    |
| 11       | Afgooye                      | Somalia                                                                  |
| 12       | Ain El Abd1970               | Bahrain                                                                  |
| 13       | Ain El Abd1970               | Saudi Arabia                                                             |
| 14       | American Samoa1962           | American Samoa Islands                                                   |
| 15       | Anna 1 Astro1965             | Cocos Island                                                             |
| 16       | Antigua Island Astro1943     | Antigua(Leeward Islands)                                                 |
| 17       | Arc1950                      | Botswana                                                                 |
| 18       | Arc1950                      | Burundi                                                                  |
| 19       | Arc1950                      | Lesotho                                                                  |
| 20       | Arc1950                      | Malawi                                                                   |
| 21       | Arc1950                      | Mean for Botswana, Lesotho, Malawi<br>Swaziland, Zaire, Zambia, Zimbabwe |
| 22       | Arc1950                      | Swaziland                                                                |
| 23       | Arc1950                      | Zaire                                                                    |
| 24       | Arc1950                      | Zambia                                                                   |
| 25       | Arc1950                      | Zimbabwe                                                                 |
| 26       | Arc1960                      | Mean For Kenya Tanzania                                                  |
| 27       | Arc1960                      | Kenya                                                                    |
| 28       | Arc1960                      | Tanzania                                                                 |
| 29       | Ascension Island1958         | Ascension Island                                                         |
| 30       | Astro Beacon E 1945          | Iwo Jima                                                                 |

|        | s GPS Receiver Supported Dat |                                                                                                    |
|--------|------------------------------|----------------------------------------------------------------------------------------------------|
| Number | Datum                        | Region                                                                                                    |
| 64     | European 1950                | Italy (Sardinia)                                                                                                    |
| 65     | European 1950                | Italy (Sicily)                                                                                                    |
| 66     | European 1950                | Malta                                                                                                    |
| 67     | European 1950                | Mean For Austria, Belgium, Denmark<br>Finland, France, W Germany,<br>Gibraltar, Greece, Italy, Luxembourg,<br>Netherlands, Norway, Portugal, Spair<br>Sweden, Switzerland |
| 68     | European 1950                | Mean For Austria, Denmark, France,<br>W Germany, Netherland, Switzerland                                                                                                  |
| 69     | European 1950                | Mean For Iraq, Israel, Jordan,<br>Lebanon, Kuwait, Saudi Arabia, Syria                                                                                                    |
| 70     | European 1950                | Portugal, Spain                                                                                                    |
| 71     | European 1950                | Tunisia,                                                                                                    |
| 72     | European 1979                | Mean For Austria, Finland<br>,Netherlands ,Norway, Spain,<br>Sweden, Switzerland                                                                                          |
| 73     | Fort Thomas 1955             | Nevis St Kitts (Leeward Islands)                                                                                                    |
| 74     | Gan 1970                     | Republic Of Maldives                                                                                                    |
| 75     | Geodetic Dataum 1970         | New Zealand                                                                                                    |
| 76     | Graciosa Base SW1948         | Azores (Faial, Graciosa, Pico, Sao, Jorge, Terceria)                                                                                                    |
| 77     | Guam1963                     | Guam                                                                                                    |
| 78     | Gunung Segara                | Indonesia (Kalimantan)                                                                                                    |
| 79     | Gux I Astro                  | Guadalcanal Island                                                                                                    |
| 80     | Herat North                  | Afghanistan                                                                                                    |
| 81     | Hermannskogel Datum          | Croatia-Serbia, Bosnia-Herzegoivna                                                                                                    |
| 82     | Hjorsey 1955                 | Iceland                                                                                                    |
| 83     | Hongkong 1963                | Hong Kong                                                                                                    |
| 84     | Hu Tzu Shan                  | Taiwan                                                                                                    |
| 85     | Indian                       | Bangladesh                                                                                                    |
| 86     | Indian                       | India, Nepal                                                                                                    |
| 87     | Indian                       | Pakistan                                                                                                    |
| 88     | Indian 1954                  | Thailand                                                                                                    |
| 89     | Indian 1960                  | Vietnam (Con Son Island)                                                                                                    |
| 90     | Indian 1960                  | Vietnam (Near 16 deg N)                                                                                                    |
| 91     | Indian 1975                  | Thailand                                                                                                    |
| 92     | Indonesian 1974              | Indonesian                                                                                                    |

| RM Serie | s GPS Receiver Supported Datums | S                                                                                                    |
|----------|---------------------------------|----------------------------------------------------------------------------------------------------|
| Number   | Datum                           | Region                                                                                                    |
| 126      | North American 1927             | Canada (New Brunswick,<br>Newfoundland, Nova Scotia, Quebec                                                        |
| 127      | North American 1927             | Canada (Northwest Territories, Saskatchewan)                                                                       |
| 128      | North American 1927             | Canada (Yukon)                                                                                                    |
| 129      | North American 1927             | Canal Zone                                                                                                    |
| 130      | North American 1927             | Cuba                                                                                                    |
| 131      | North American 1927             | Greenland (Hayes Peninsula)                                                                                        |
| 132      | North American 1927             | Mean For Antigua, Barbados,<br>Barbuda, Caicos Islands, Cuba,<br>Dominican, Grand Cayman, Jamaica<br>Turks Islands |
| 133      | North American 1927             | Mean for Belize, Costa Rica, El<br>Salvador, Guatemala, Honduras,<br>Nicaragua                                     |
| 134      | North American 1927             | Mean for Canada                                                                                                    |
| 135      | North American 1927             | Mean for Conus                                                                                                    |
| 136      | North American 1927             | Mean for Conus (East of Mississippi,<br>River Including Louisiana, Missouri,<br>Minnesota)                         |
| 137      | North American 1927             | Mean for Conus (West of Mississippi,<br>River Excluding Louisiana, Minnesota<br>Missouri)                          |
| 138      | North American 1927             | Mexico                                                                                                    |
| 139      | North American 1983             | Alaska (Excluding Aleutian Ids)                                                                                    |
| 140      | North American 1983             | Aleutian Ids                                                                                                    |
| 141      | North American 1983             | Canada                                                                                                    |
| 142      | North American 1983             | Conus                                                                                                    |
| 143      | North American 1983             | Hawaii                                                                                                    |
| 144      | North American 1983             | Mexico, Central America                                                                                            |
| 145      | North Sahara 1959               | Algeria                                                                                                    |
| 146      | Observatorio Meteorologico 1939 | Azores (Corvo and Flores Islands)                                                                                  |
| 147      | Old Egyptian 1907               | Egypt                                                                                                    |
| 148      | Old Hawaiian                    | Hawaii                                                                                                    |
| 149      | Old Hawaiian                    | Kauai                                                                                                    |
| 150      | Old Hawaiian                    | Maui                                                                                                    |
| 151      | Old Hawaiian                    | Mean for Hawaii, Kauai, Maui, Oahu                                                                                 |
| 152      | Old Hawaiian                    | Oahu                                                                                                    |
| 153      | Oman                            | Oman                                                                                                    |

| lumber | Datum                       | Region                                                                                                    |
|--------|-----------------------------|----------------------------------------------------------------------------------------------------|
| 188    | Santo (Dos) 1965            | Espirito Santo Island                                                                                                    |
| 189    | Sao Braz                    | Azores (Sao Miguel, Santa Maria Ids                                                                                           |
| 190    | Sapper Hill 1943            | East Falkland Island                                                                                                    |
| 191    | Schwarzeck                  | Namibia                                                                                                    |
| 192    | Selvagem Grande 1938        | Salvage Islands                                                                                                    |
| 193    | Sierra Leone 1960           | Sierra Leone                                                                                                    |
| 194    | South American 1969         | Argentina                                                                                                    |
| 195    | South American 1969         | Bolivia                                                                                                    |
| 196    | South American 1969         | Brazil                                                                                                    |
| 197    | South American 1969         | Chile                                                                                                    |
| 198    | South American 1969         | Colombia                                                                                                    |
| 199    | South American 1969         | Ecuador                                                                                                    |
| 200    | South American 1969         | Ecuador (Baltra, Galapagos)                                                                                                   |
| 201    | South American 1969         | Guyana                                                                                                    |
| 202    | South American 1969         | Mean For Argentina, Bolivia, Brazil,<br>Chile, Colombia, Ecuador, Guyana,<br>Paraguay, Peru, Trinidad and Tobago<br>Venezuela |
| 203    | South American 1969         | Paraguay                                                                                                    |
| 204    | South American 1969         | Peru                                                                                                    |
| 205    | South American 1969         | Trinidad and Tobago                                                                                                    |
| 206    | South American 1969         | Venezuela                                                                                                    |
| 207    | South Asia                  | Singapore                                                                                                    |
| 208    | Tananarive Observatory 1925 | Madagascar                                                                                                    |
| 209    | Timbalai 1948               | Brunei, E Malaysia (Sabah Sarawak)                                                                                            |
| 210    | Tokyo                       | Japan                                                                                                    |
| 211    | Tokyo                       | Mean for Japan, South Korea,<br>Okinawa                                                                                       |
| 212    | Tokyo                       | Okinawa                                                                                                    |
| 213    | Tokyo                       | South Korea                                                                                                    |
| 214    | Tristan Astro 1968          | Tristam Da Cunha                                                                                                    |
| 215    | Viti Levu 1916              | Fiji (Viti Levu Island)                                                                                                    |
| 216    | Voirol 1960                 | Algeria                                                                                                    |
| 217    | Wake Island Astro 1952      | Wake Atoll                                                                                                    |
| 218    | Wake-Eniwetok 1960          | Marshall Islands                                                                                                    |
| 219    | WGS 1972                    | Global Definition                                                                                                    |

#### Resources

#### Support

For technical support, product documentation, application notes, regulatory guidelines and software updates, visit www.linxtechnologies.com

#### **RF Design Services**

For customers who need help implementing Linx modules, Linx offers design services including board layout assistance, programming, certification advice and packaging design. For more complex RF solutions, Apex Wireless, a division of Linx Technologies, creates optimized designs with RF components and firmware selected for the customer's application. Call +1 800 736 6677 (+1 541 471 6256 if outside the United States) for more information

#### Antenna Factor Antennas

Linx's Antenna Factor division has the industry's broadest selection of antennas for a wide variety of applications. For customers with specialized needs, custom antennas and design services are available along with simulations of antenna performance to speed development. Learn

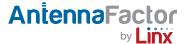

performance to speed development. Learn more at www.linxtechnologies. com.

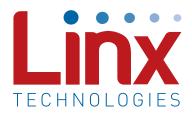

Linx Technologies 159 Ort Lane Merlin, OR, US 97532

3090 Sterling Circle Suite 200 Boulder, CO 80301

Phone: +1 541 471 6256 Fax: +1 541 471 6251

www.linxtechnologies.com

#### Disclaimer

Linx Technologies is continually striving to improve the quality and function of its products. For this reason, we reserve the right to make changes to our products without notice. The information contained in this Data Guide is believed to be accurate as of the time of publication. Specifications are based on representative lot samples. Values may vary from lot-to-lot and are not guaranteed. "Typical" parameters can and do vary over lots and application. Linx Technologies makes no guarantee, warranty, or representation regarding the suitability of any product for use in any specific application. It is the customer's responsibility to verify the suitability of the part for the intended application. NO LINX PRODUCT IS INTENDED FOR USE IN ANY APPLICATION WHERE THE SAFETY OF LIFE OR PROPERTY IS AT RISK.

Linx Technologies DISCLAIMS ALL WARRANTIES OF MERCHANTABILITY AND FITNESS FOR A PARTICULAR PURPOSE. IN NO EVENT SHALL LINX TECHNOLOGIES BE LIABLE FOR ANY OF CUSTOMER'S INCIDENTAL OR CONSEQUENTIAL DAMAGES ARISING IN ANY WAY FROM ANY DEFECTIVE OR NON-CONFORMING PRODUCTS OR FOR ANY OTHER BREACH OF CONTRACT BY LINX TECHNOLOGIES. The limitations on Linx Technologies' liability are applicable to any and all claims or theories of recovery asserted by Customer, including, without limitation, breach of contract, breach of warranty, strict liability, or negligence. Customer assumes all liability (including, without limitation, liability for injury to person or property, economic loss, or business interruption) for all claims, including claims from third parties, arising from the use of the Products. The Customer will indemnify, defend, protect, and hold harmless Linx Technologies and its officers, employees, subsidiaries, affiliates, distributors, and representatives from and against all claims, damages, actions, suits, proceedings, demands, assessments, adjustments, costs, and expenses incurred by Linx Technologies as a result of or arising from any Products sold by Linx Technologies to Customer. Under no conditions will Linx Technologies be responsible for losses arising from the use or failure of the device in any application, other than the repair, replacement, or refund limited to the original product purchase price. Devices described in this publication may contain proprietary, patented, or copyrighted techniques, components, or materials. Under no circumstances shall any user be conveyed any license or right to the use or ownership of such items.

# **X-ON Electronics**

Largest Supplier of Electrical and Electronic Components

Click to view similar products for GPS Modules category:

Click to view products by Linx Technologies manufacturer:

Other Similar products are found below:

ISM3333-C6.1 GPS-11858 SL871GPS232R001 DD-14239 GPS-10922 M20050-1 M20048-1 NEO-M8M-0 S2-105Y0-Z1E0G NEO-M8P-0 SIM28ML EWM-G110H01E WISE-4610P-NA M10578-A3 GPS-13740 A2200-A A5100-A MIKROE-4150 28504 L26ADR-S89 L26T-0 S89 L70B-M39 L76L-M33 L86-M33 L89-S90 L96-M33 S2-10640-Z1G0D EL.1A 4037735105317 4037735105331 W2SG0084i-B-T 2614021137000 EWM-G108H01E RXM-GNSS-GM-T TEL0132 PKG300060P PKG300071 PKG9000000000271T RXM-GPS-F4-T RXM-GPS-FM-B A1084-A A2100-A GPS-13670 GYSFFMAXC